## **Баҳо турлари маълумотларини бошқариш**

## **Баҳо турлари маълумотини кўриш**

Баҳо турлари маълумоти вазирлик ахборот тизими билан интеграция қилиш натижасида ҳосил бўлади. Яъни баҳо турлари вазирлик ахборот тизимида шакллантирилади, сўнгра ОТМ ахборот тизими кўринади. Баҳо турларини кўриш **O'quv jarayoni / Baho turlari** менюси орқали амалга оширилади (1-расм).

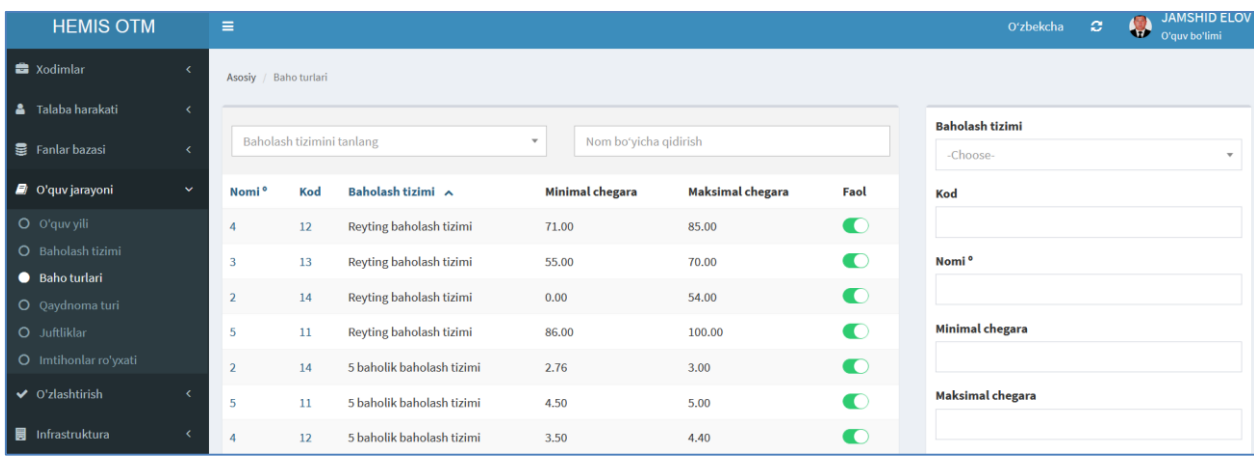

1-расм. Баҳолаш турлари рўйхати

Баҳо турлари рўйхатида барча баҳолаш турлари ва уларнинг қийматларини ҳамда чегараларини кўриш мумкин. Ушбу баҳолаш қийматлари ва чегаралари вазирлик ахборот тизимидан автоматик тарзда олинади.

## **Баҳо турларини таҳрирлаш**

Баҳо турларини таҳрирлаш учун баҳо турлари рўйхатидан тегишли баҳо турини танланади ва натижада баҳолаш маълумотлари таҳрирлаш майдонларига юкланади (2-расм).

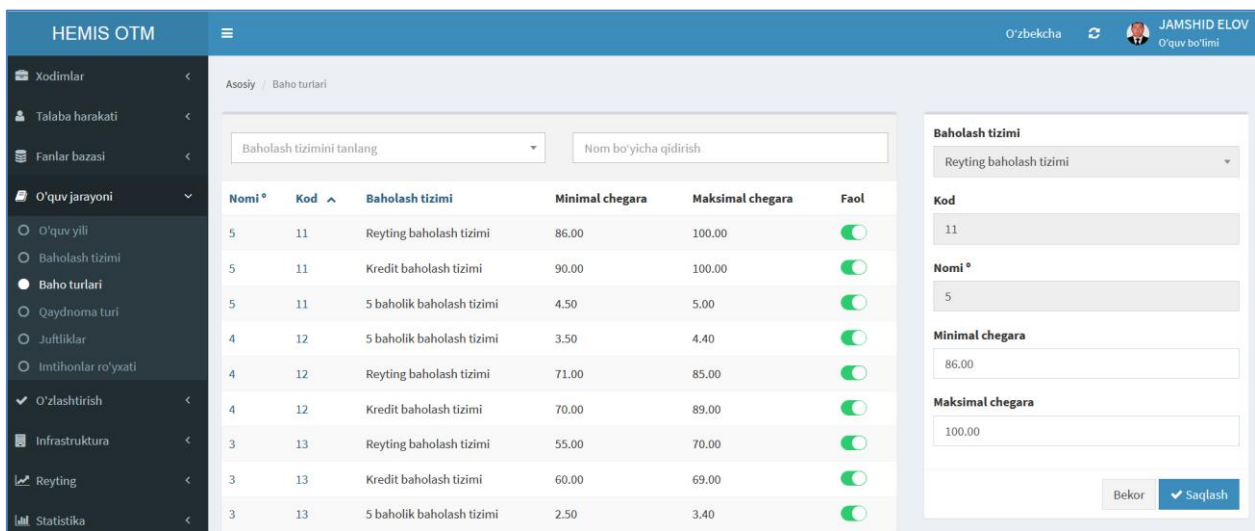

2-расм. Баҳо турларини таҳрирлаш

Баҳо турларини таҳрирлаш ойнасида фақат баҳолашнинг минимум ва максимум қийматини ўзгартиришга рухсат бор. Агар минимум ёки максимум қийматда хатолик бўлса таҳрирлаш тавсия этилади ва **Saqlash** тугмаси танлаш орқали маълумотлар сақланади.

Эслатма. Бахо турларини ўчиришга рухсат этилмаган. Тизимнинг ўрнатилган вақтда баҳо турлари ҳам автомат шаклланади. Агар бирор бир хатолик бўлмаса баҳо турлари таҳрирлаш мумкин эмас.